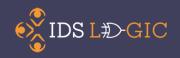

# **IDS Logic**

## **Development Update**

Bill Jones and Michael C. Mulligan

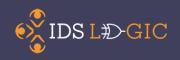

# A New Era of Workflow

How workflow may/may not improve with Apple Watch

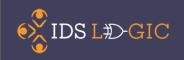

- Our collection of custom rules for workflow
- Based on trends of custom rules requested

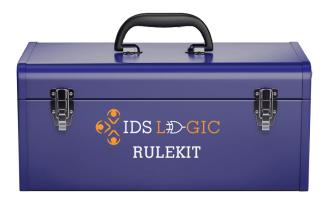

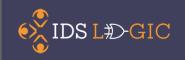

- Rulekit
  - Borrowing Loan Due On Shelf (10/2014)
    - Checks for items waiting to be picked up
    - Adds a flag indicating which items need to be sent back
    - Optional email notifies patron that item was returned

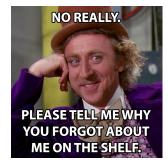

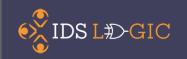

- Borrowing Loan Renewal OK (1/2014)
  - Adds new due date
  - Emails patron
  - Routes back to "Checked Out To Customer"
- Borrowing Loan Renewal Denied (1/2014)
  - Adds new due date
  - Emails patron
  - Routes to specified queue

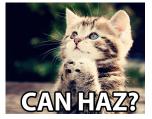

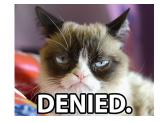

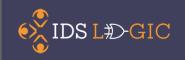

- Borrowing Loan Delay Received (6/2014)
  - Looks in "In Transit to Pickup Location"
  - Waits based on minutes in configuration
  - Routes to "Awaiting Customer Contact"

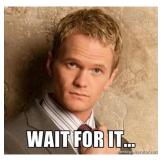

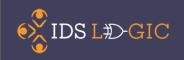

- Borrowing Stale Unfilled Flagger (8/2014)
  - Looks for TNs created 7 days ago
  - Adds flag
  - Routes to custom status
  - Emails patron

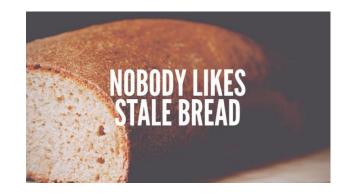

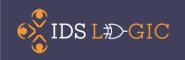

- Rulekit
  - Lending Expiring Soon (3/2015)
    - Looks in "Awaiting Stacks Searching"
    - Checks if created more than 3 days ago
    - Adds flag
    - Routes to custom status
    - Adds note
    - Adds custom text for pull slips

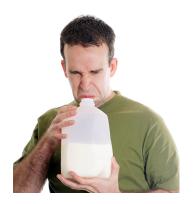

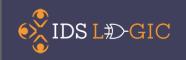

- Rulekit
  - Loan Pickup Reminder 1 & 2 (10/2014)
    - Looks in "Customer Notified by E-Mail"
    - Waits the number of days set in config
    - Sends patron a reminder email
    - Has 2 stages (New)
      - First reminder
      - Second reminder (for the final countdown)

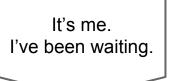

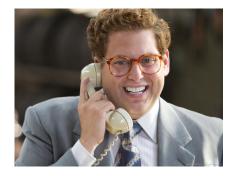

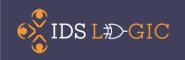

- Rulekit
  - Long Overdue Check Shelves (8/2014)
    - Checks for items long overdue
    - Adds custom flag
    - Routes to custom queue
    - Emails borrowing library

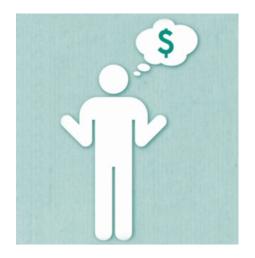

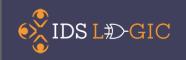

# • Logic Services

- More advanced and complex rules
  - Often several rules that work in tandem
- Usually utilize external data sources
  - Utilize external API and services to pull in information for updating TNs and streamlining workflow

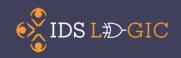

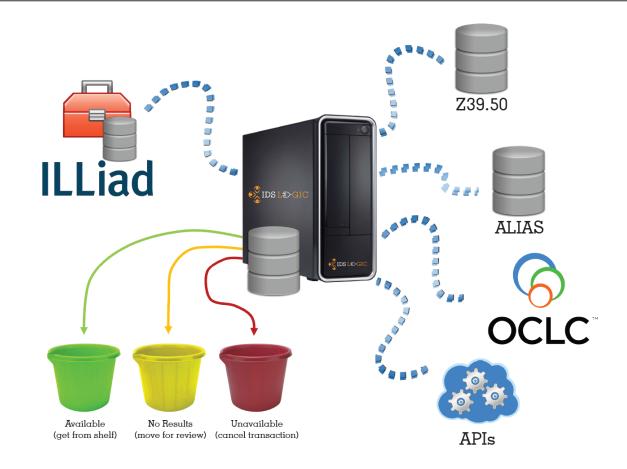

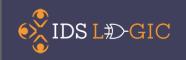

# • Logic Services

- Lending Loan Availability Service
  - Looks at loan requests in lending
  - Pulls in loan availability from local catalog
  - Routes to new status based on availability
  - Cancels OCLC request if unavailable

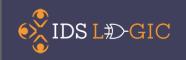

- Logic Services
  - Lending Book Chapter Availability Service
    - Looks at article requests in lending
    - Identifies article requests with ISBN
    - Pulls in loan availability from local catalog
    - Routes to new status based on availability
    - Cancels in OCLC if unavailable

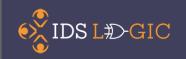

- Logic Services
  - Borrowing Loan Availability Service
    - Looks at loan requests in borrowing
    - Pulls in loan availability from local catalog
    - Routes to new status based on availability
      - Has the option to route to Doc Del

This was here all along...

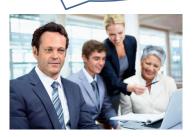

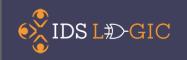

- Logic Services
  - Book Chapter Direct Requester
    - Looks at article requests in borrowing
    - Identifies article requests with ISBN
    - Searches OCLC for potential lenders
      - Fills in the lending string
    - Routes to "Awaiting OCLC Sending"

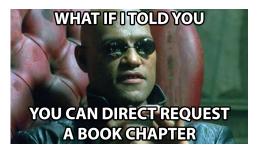

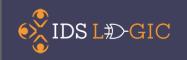

# • Logic Services

- Direct Request Enhancer In Beta!
  - Looks at loan requests in borrowing
  - Identifies requests that failed direct request
  - Searches OCLC for most relevant alt. edition
    - Starts with item with the most holdings
  - Routes to "Awaiting Direct Request Sending"
- Ask #theBillJones for details!

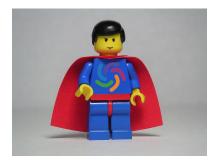

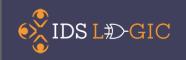

- Logic Services
  - ALIAS V2.0
    - Looks at article requests in borrowing
    - Searches ALIAS holdings database for lenders
      - Fills in the lending string
      - Now has the ability for lenders to deflect requests (New)
        - Journal / Journal Collection / Journal Provider
      - Routes to "Awaiting OCLC Sending"
    - ALIAS DB is indexed weekly
      - We can now import MaRC files for prints

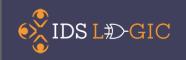

# • Logic Services

- Custom Logic Rules
  - Custom Ad-Hoc workflow rules
  - Highly configurable
    - Search Request Type
    - Search Process Type / Change Process Type
    - Search Status / Change Status
    - Search Flags / Add Flags
    - Custom Query (more than 250 characters)
    - Send Emails

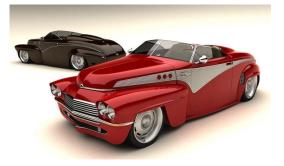

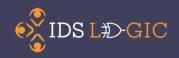

# What's Next?

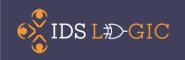

## // Main Form Addon

#### • IDS Central

- Communication embedded into ILLiad Main Form
  - IDS Chatrooms and IDS Forums
  - Popular ILL Bookmarks
  - Conference registration
  - News / Twitter feeds
- IDS Batch Processing
  - Run IDS Logic Services on many requests at once
    - Streamlined article batch processing with 1 tab

#### // Main Form Addon

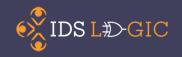

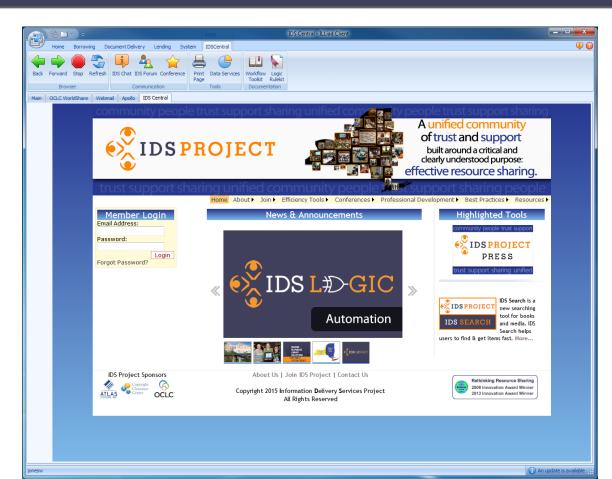

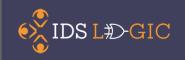

## • THE IDS AddOn

- Smarter Monolithic Transaction Addon
  - Only 1 Addon tab per request
  - Changes behavior based on process type
  - Changes behavior based on request type

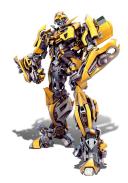

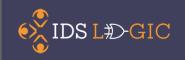

# • IDS System AddOn

- Deliver our NCIP Addon with a switch
- Logic Rules based on events
  - What events?

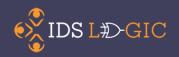

#### **Borrowing Accept Item**

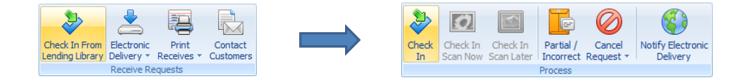

#### **Borrowing Check In Item**

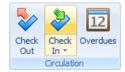

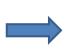

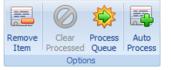

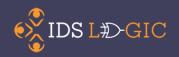

#### Lending Check In Item

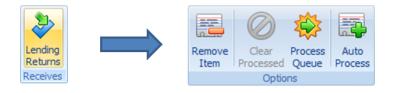

#### Lending Check Out Item

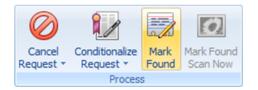

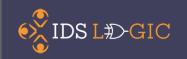

# • IDS Custom CSS

- CSS configured and delivered by IDS
- IDS Custom JavaScript
  - JavaScript configured and delivered by IDS
- Smarter web request forms
  - Auto-complete search within TN request form
  - Notify user if article/loan is available before submit
  - $\circ$  Install GIST with the flip of a switch

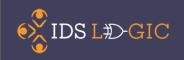

## // Let Us Know

- Contact us
  - #theBillJones
  - <u>logic@idsproject.org</u>
- Join the next session
  - IDS Logic: Help Us Help You
    - Bill Jones & Michael C. Mulligan